86<sup>th</sup> IETF, March 2013, Orlando, USA

#### Multiple Upstream Interface Support for IGMP/MLD Proxy

draft-asaeda-pim-mldproxy-multif-01

Hitoshi Asaeda Seil Jeon 

# Overview

- Background
	- IGMP/MLD proxy attached to different networks (e.g., Internet and Intranet) and different interfaces (e.g., ethernet and wireless link)
- Proposal
	- $-$  Enable "per-channel load balancing" for IGMP/ MLD proxy (with the extension of RFC4605)

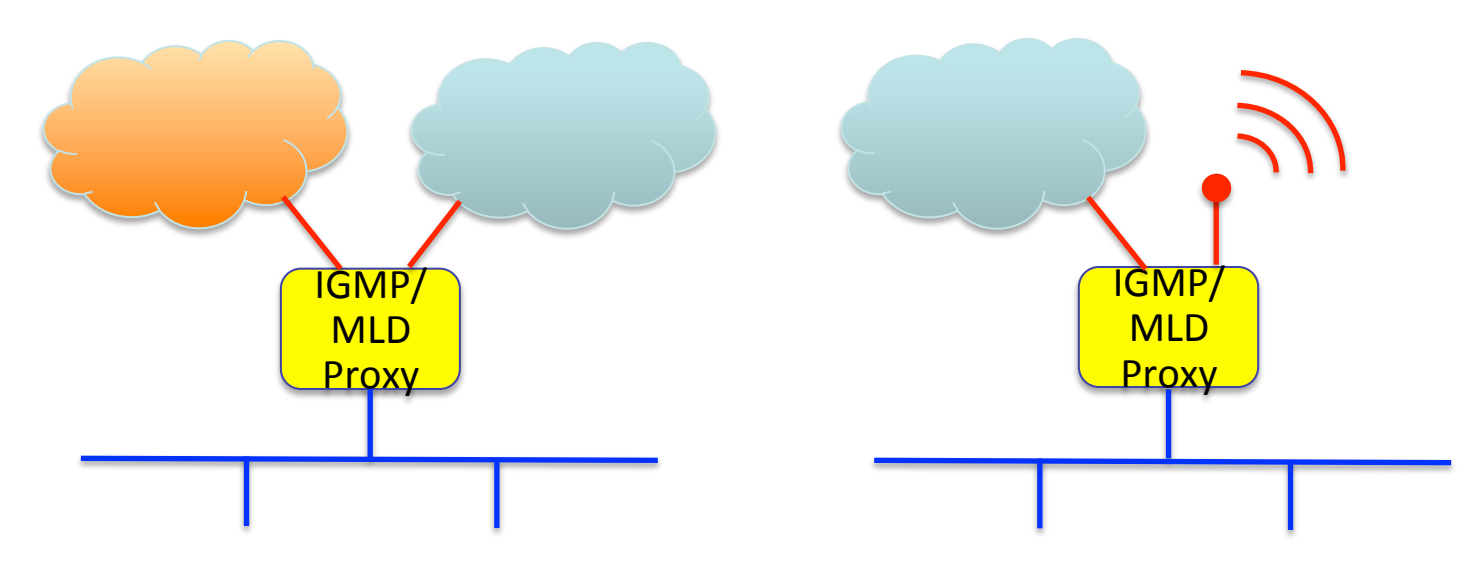

# Terminology, Configuration

- Candidate upstream interfaces
	- Manually configured
- Upstream interface (or selected upstream interface)
	- Selected from candidate upstream interfaces
- Supported address prefix
	- $-$  Address prefix for which a candidate upstream interface supposes to be an upstream interface
	- $-$  Two prefixes, "supported source address prefix" and "supported multicast address prefix", can be configured
- Configuration
	- $-$  "Supported source/multicast address prefixes" on each configured upstream interface
	- "Interface priority" on each configured upstream interface

## Supported Address Prefix

- Longest match
	- Candidate upstream interface having longest prefix is selected as the upstream interface
	- Default values of both source and multicast address prefixes are a wildcard null value

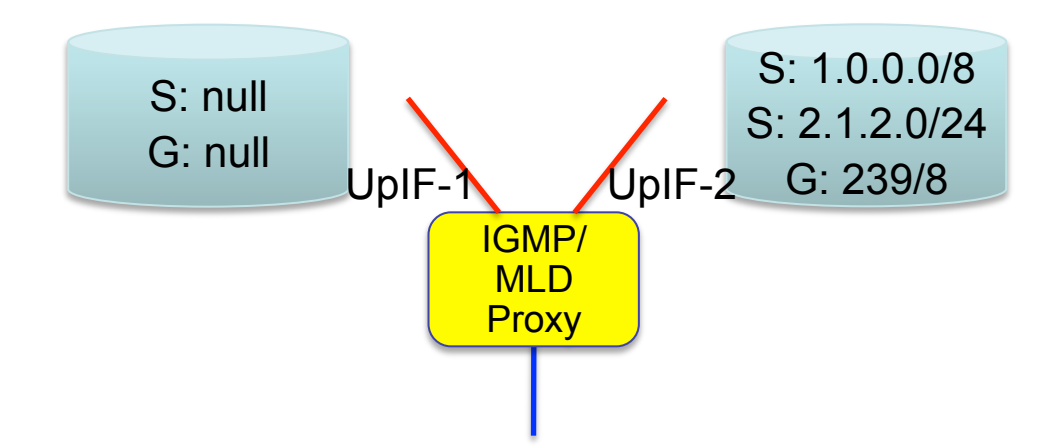

# Supported Address Prefix – Possible Scenarios

- No address prefix configured on each candidate upstream interfaces
	- UpIF is selected based on "interface priority" values
- Multiple candidate upstream interfaces configure same address prefixes
	- UpIF is selected based on "interface priority" values
- Configured address prefix is overlapped among multiple candidate upstream interfaces (e.g., 1/8 and 1.1/16, or 239/8 and 239.254/16)
	- UpIF having longest prefix is selected
- For (S,G) channel, S's prefix matches UpIF-1's configuration and G's prefix matches UpIF-2's configuration
	- $-$  Source prefix is takes priority over multicast address prefix, hence UpIF-1 is selected for the (S,G) channel

#### Interface Priority

- Each configured upstream interface has own priority value
	- $-$  Default value is the lowest value

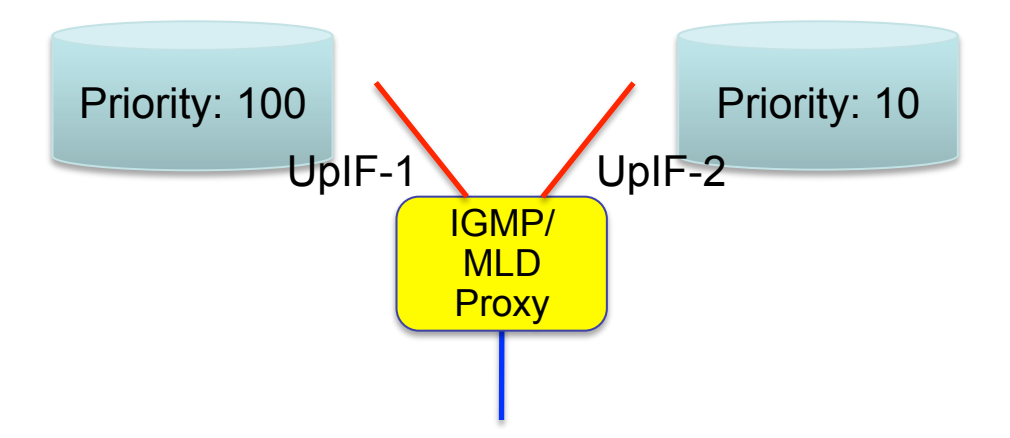

### Interface Priority – Possible Scenarios

- Upstream interface is selected based on the interface priority values of candidate upstream interfaces, when;
	- None of the candidate upstream interfaces configure the supported address prefix, or
	- $-$  The supported source and multicast address prefixes defined by candidate upstream interfaces are identical, or
	- $-$  The supported source address prefix mismatches, but the multicast address prefix matches and is identical, or
	- $-$  Neither source nor multicast address matches the supported address prefixes for all candidate upstream interfaces

### Upstream Interface Take-Over

- A new upstream interface takes over the originally selected upstream interface, when;
	- An IGMP proxy recognizes that an adjacent upstream router is not working, or
	- $-$  The originally selected upstream interface is going down
- How to detect the situation and when the candidate upstream interface takes over the upstream interface, etc. are left to the implementation

### Default Values

- The default of "supported address prefixes" is "(null, null)"
- The default of "interface priority" is "lowest value"
- When all values are default, the configured upstream interface having lowest IP address is selected as the upstream interface for all multicast channels

#### Open Issue

- Non-selected upstream interfaces can be the downstream interface or should not be the downstream interface?
	- We prefer; "should not be the downstream interface"

#### **Next Step**

- We've sought comments about this draft on Homenet ML as well
- WG item?